# **System Requirements for GET WIRED! Connect to Learning**

**Run the Adobe Connect Diagnostic to see if you meet connection, and add-in minimum requirements**

### **[https://weca.adobeconnect.com/common/help/en/support/meeting\\_test.htm](https://weca.adobeconnect.com/common/help/en/support/meeting_test.htm)**

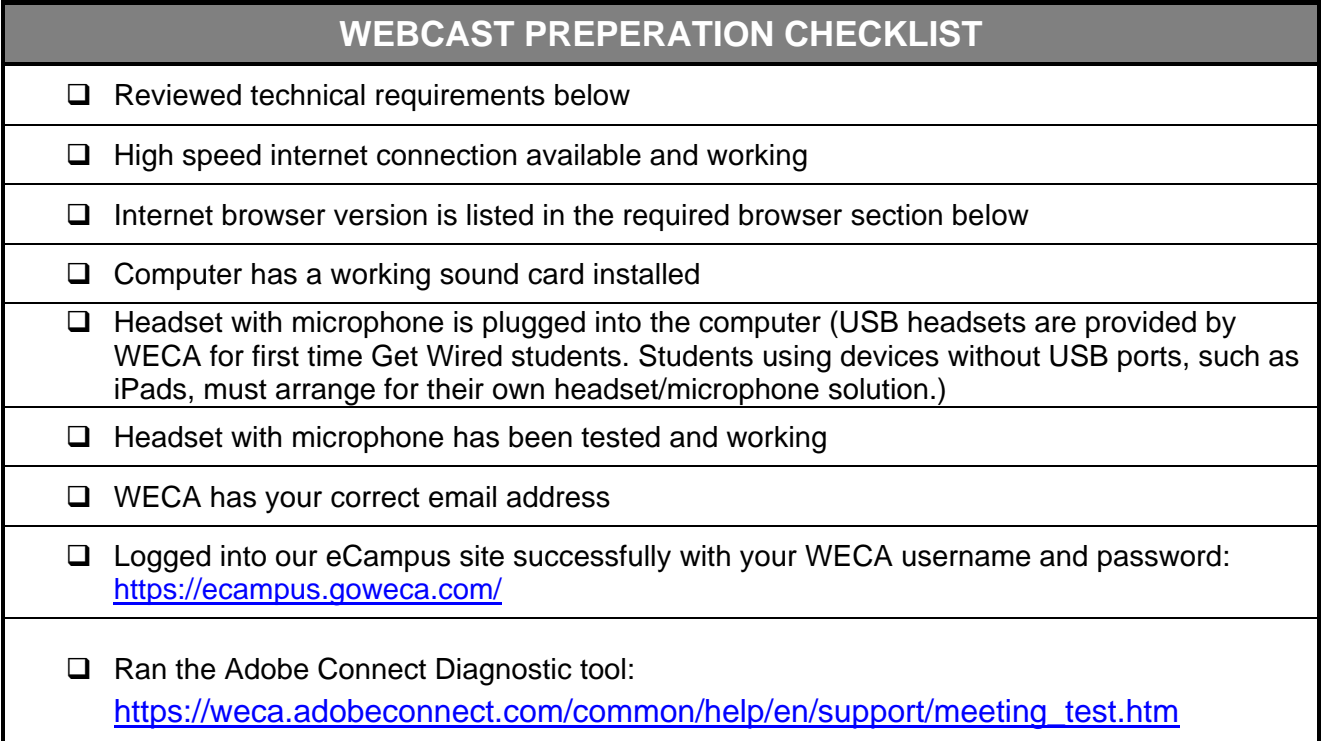

# **MINIMUM COMPUTER SYSTEM REQUIREMENTS:**

#### **Chromebooks are not compatible with the Adobe Connect Application and may not permit full classroom functionality.**

#### **Windows**

**For meeting application**

- Intel Core 2 or faster processor (or equivalent)
- Windows 10 (64-bit, Windows 10 'N' Edition users must install the 'Media Feature Pack' before installing the application.)
- 1 GB of RAM (2 GB or higher recommended)

#### **For HTML Client**

- Intel Core i5 or faster processor (or equivalent)
- Windows 10, 8.1 (32-bit/64-bit), Windows 7 (32-bit/64-bit)
- 2 GB of RAM (4 GB recommended)
- Google Chrome (v70.0 & above), Mozilla Firefox (v65.0 & above), and Edge (Chromium) (v79.0 & above)

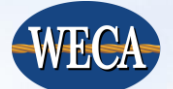

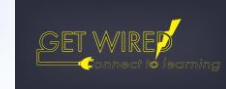

## Mac OS

#### **For meeting application**

- 1.83 GHz Intel Core Duo or faster processor
- 512 MB RAM (1 GB recommended)
- Mac OS X 10.13, 10.14 and 10.15

#### **For HTML Client**

- **Intel Core i5 or** faster processor (or equivalent)
- Mac OS X 10.13, 10.14 and 10.15
- 2 GB of RAM (4 GB recommended)
- Apple Safari (v12.0 & above), Google Chrome (v70.0 & above), Mozilla Firefox (v65.0 & above), and Microsoft Edge (Chromium) (v79.0 & above)

#### Linux

- Ubuntu 18.04; Red Hat Enterprise Linux 7
- Google Chrome
- No application support is available for Linux. All features enabled in HTML browser except screen sharing.

#### Mobile

- The Adobe Connect app for iOS and Android requires Adobe Connect Server version 8.2 or later.
- Some features may not be enabled in all Adobe Connect meetings if using an Adobe Connect Server older than version 9.4.2 (required for Custom pods)
- Google Android 4.4 or later
- Apple iOS: iOS 8.1.2 or later

## **ADDITIONAL REQUIREMENTS**

- High-speed DSL or cable Internet connection (wired connection HIGHLY recommended)
	- o Minimum bandwidth of 512kbps
	- $\circ$  If you don't know if you meet the internet connection requirement, test it at [https://weca.adobeconnect.com/common/help/en/support/meeting\\_test.htm](https://weca.adobeconnect.com/common/help/en/support/meeting_test.htm)
- Sound card and audio capability
	- $\circ$  A headset with a microphone attached is required to attend class. See microphone headset policy at <http://www.goweca.com/HeadsetPolicy.aspx>
- For detailed Adobe Connect technical specifications and system requirements, click here: [https://helpx.adobe.com/adobe-connect/using/user-guide.html/adobe-connect/tech](https://helpx.adobe.com/adobe-connect/using/user-guide.html/adobe-connect/tech-specs.ug.html)[specs.ug.html](https://helpx.adobe.com/adobe-connect/using/user-guide.html/adobe-connect/tech-specs.ug.html)

# **DOWNLOAD LINKS**

Adobe Connect Application

- Windows:<http://www.adobe.com/go/Connectsetup>
- Mac:<http://www.adobe.com/go/ConnectSetupMac>

For mobile device users, visit the app store for download.

#### **Browsers**

• Mozilla Firefox:<http://www.mozilla.com/en-US/firefox/fx/>

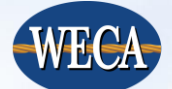

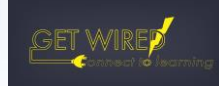

- Internet Explorer 11 or higher: [http://windows.microsoft.com/en-US/internet](http://windows.microsoft.com/en-US/internet-explorer/products/ie/home)[explorer/products/ie/home](http://windows.microsoft.com/en-US/internet-explorer/products/ie/home)
- Google Chrome:<http://www.google.com/chrome/>
- Safari:<http://www.apple.com/safari/download/>

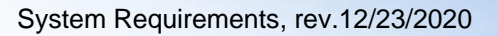

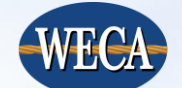

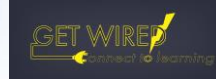